## Find Reports (Reports Menu)

Last Modified on 06/05/2019 8:46 pm EDT

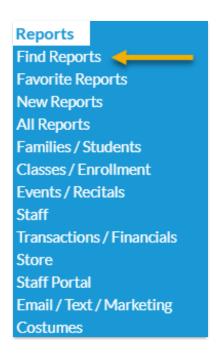

Find Reports from the Reports menu opens a Keyword Search.

There are three ways a key word is matched to a report:

- Keyword Match The key word matches a tag that Jackrabbit Developers add to reports.
- Desc. (description) Match The key word appears in the report description viewable when hovering over the report title.
- Title The key word appears in the title of the report.

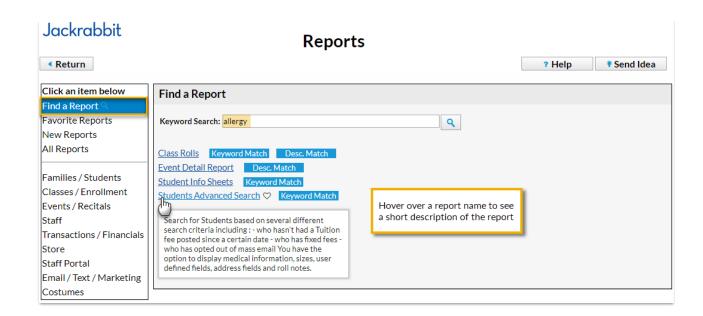